## CREDIT CARD PROCESSING OVERVIEW

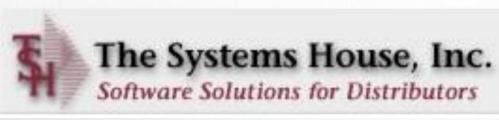

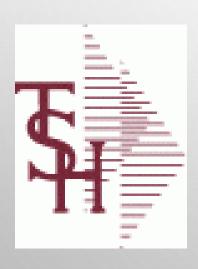

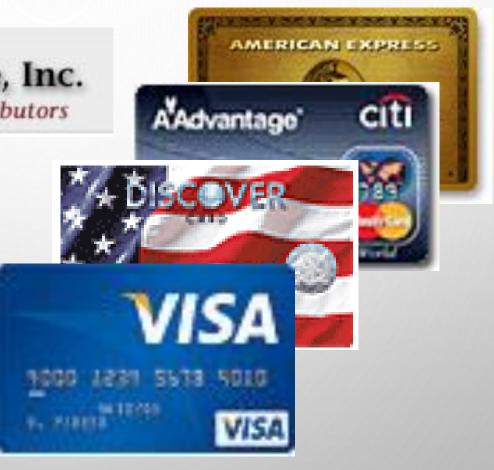

## CREDIT CARD SETUP OVERVIEW

# DECIDE ON PROCESSOR/CLEARING HOUSE SOFTWARE

- 0=AUTH.NET,
- 1=EPROCESSINGNETWORK,
- 2=ICVERIFY,
- 3=PAYMENTECH/ORBITAL,
- 4=3DSI NETWORK,
- 5=SYNAPSE/MARATHON
- 6=CARDCONNECT REST API
- 7=CBS EBIZCHARGE (CENTURY)
- 8=BASYS PRO
- 9=PAYTRACE API
- 10=CARDKNOX HTTPS API

### SETUP WITH YOUR BANK

## **HOW IT WORKS**

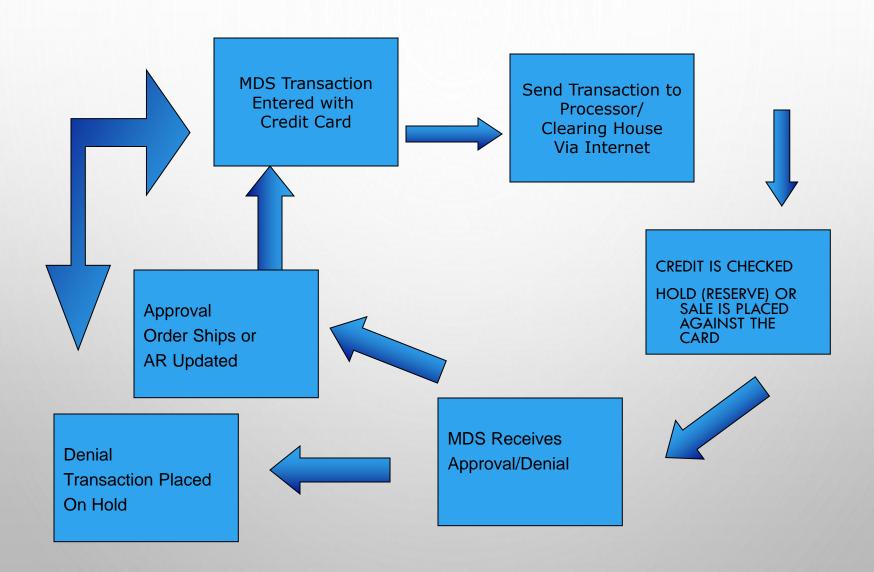

## ORDER/QUOTE PROCESS FLOW

- IN QUOTES CC CASH IS APPLIED AS A DEPOSIT
- IN ORDER ENTRY THE SHIP AMOUNT PLUS A FREIGHT ALLOWANCE IS AUTHORIZED AT ENTRY TIME
- DURING VERIFICATION EACH SHIPMENT IS CHECKED AGAINST THE AUTH AMOUNT
  - IF THE AMOUNT IS THE SAME THE AUTH IS SENT FOR APPROVAL
  - IF THE AUTH AMOUNT IS DIFFERENT THE AUTH WILL BE CANCELED AND A NEW SALE FOR THE RELEASE AMOUNT WILL BE SENT
- DROP SHIP ORDERS WILL PROMPT IF YOU WANT TO BILL UPFRONT, IF YES IT WILL SEND A SALE FOR THE FULL AMOUNT
  - AT INVOICE UPDATE TIME (ONLINE OR AT EOD) THE MDS SYSTEM WILL CREATE AN ON ACCOUNT RECORD AND AN INVOICE RECORD. THE TWO TRANSACTIONS WILL BE APPLIED TO CREATE A ZERO BALANCE
- PAYMENTS OR CREDITS CAN BE DONE USING THE PAYMENT ENTRY SCREEN

### MDS ORDER ENTRY

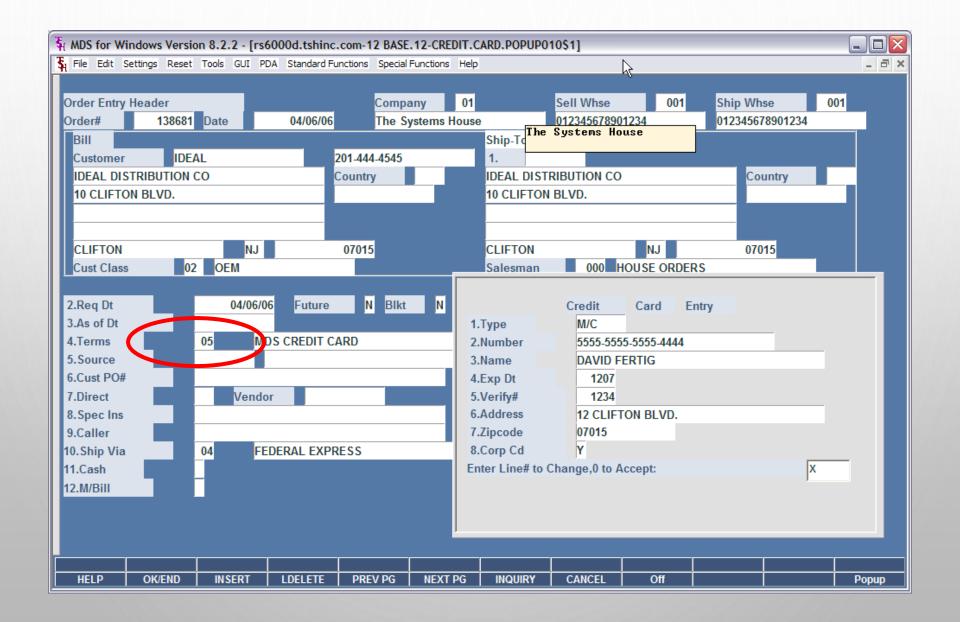

### GETTING CC AUTHORIZATION

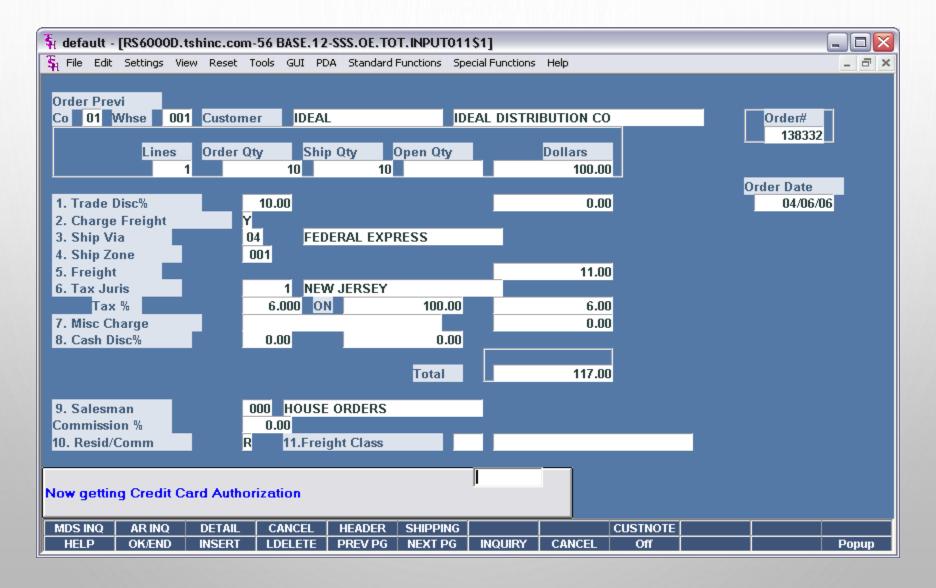

# CC APPROVAL/DENIAL MESSAGE

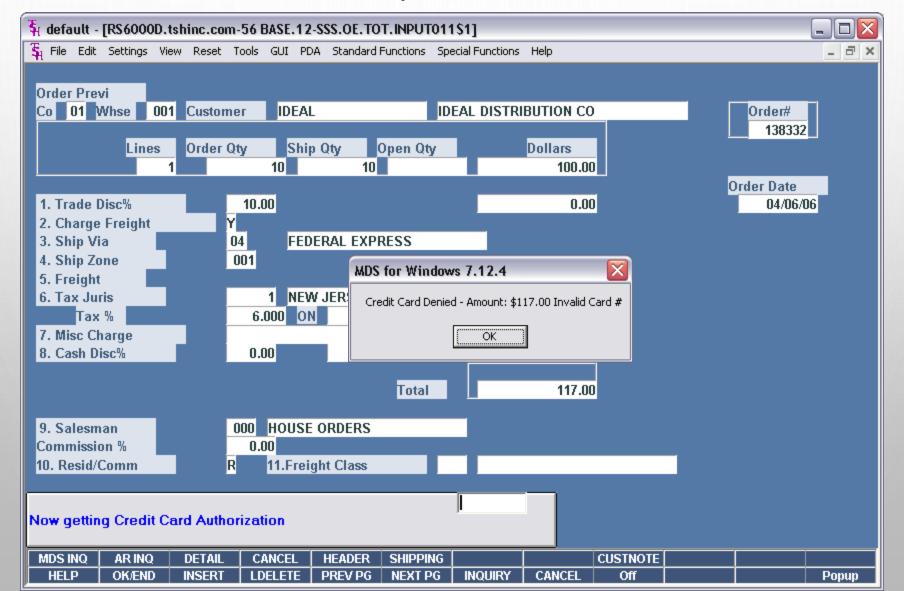

### CREDIT RELEASE MAINTENANCE

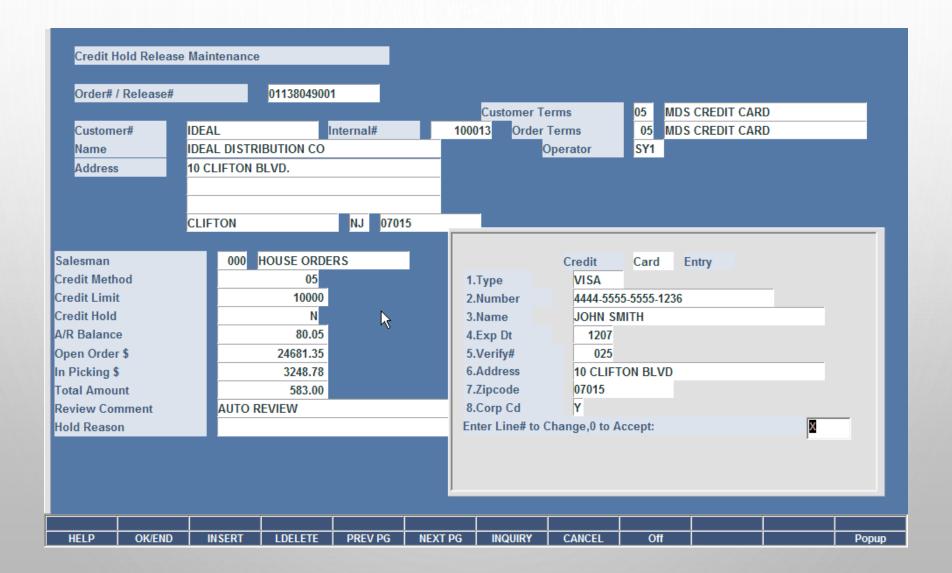

## PAYMENT/CREDIT USING A CREDIT CARD

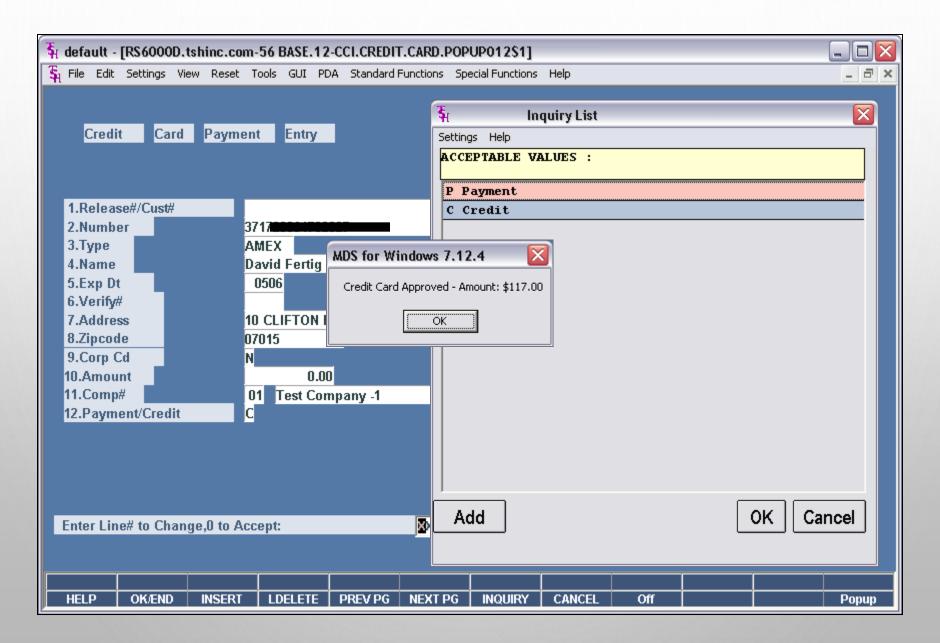

# CUSTOMER RELATIONSHIP MANAGEMENT

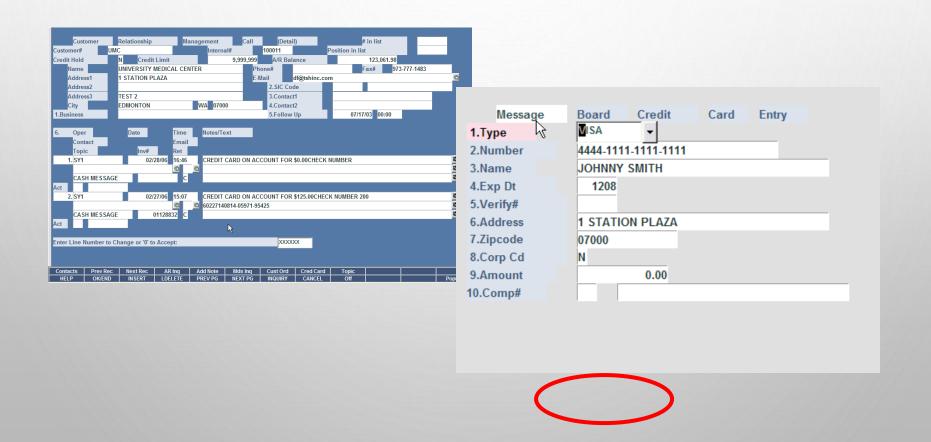

## A/R INQUIRY - ON ACCOUNT

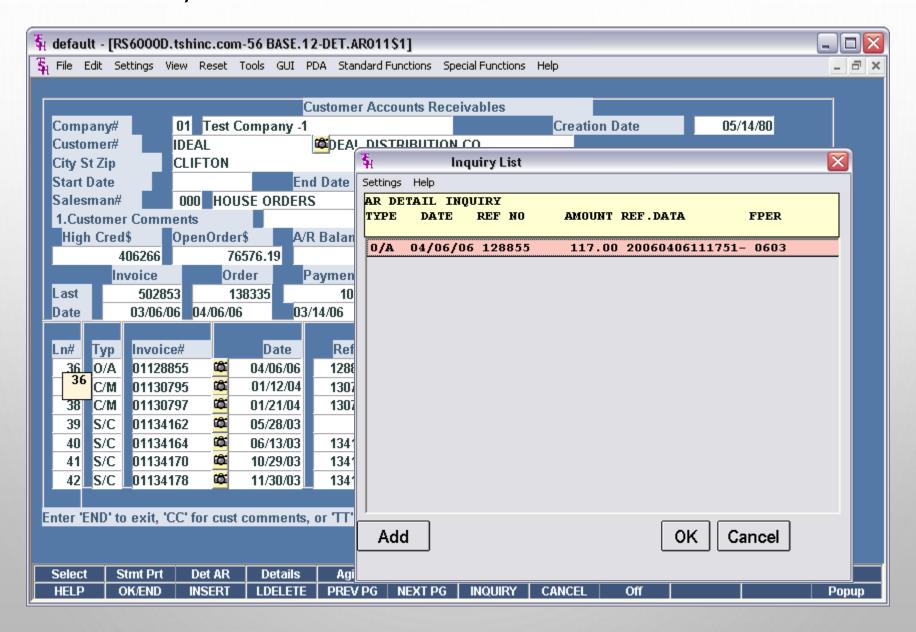

# A/R INQUIRY - INVOICE

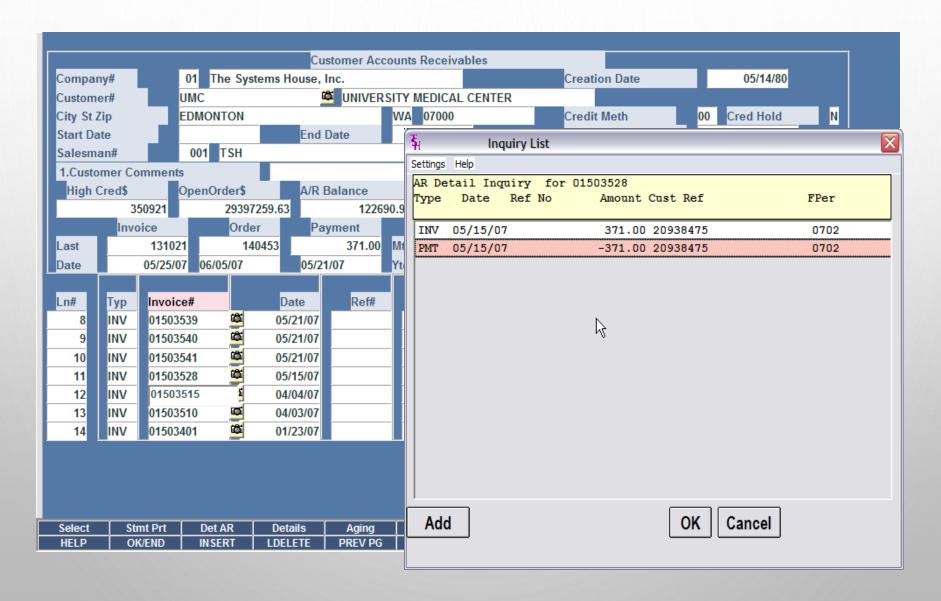

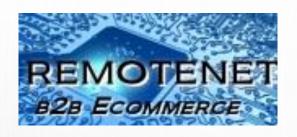

### REMOTENET PAYMENT PORTALS

### CUSTOMER/EXTERNAL OPTIONS

- EMAIL RECEIPT OF PAYMENTS
- SUPPRESS CREDITS
- OPTION FOR ACH LINKS
- DOWNLOAD COPY OF INVOICE AND STATEMENTS

#### INTERNAL OPTIONS

- MANUALLY OVERRIDE AMOUNTS
- CHOOSE OR VIEW AND CUSTOMER ACCOUNT

## REMOTENET CUSTOMER PAYMENT PORTAL

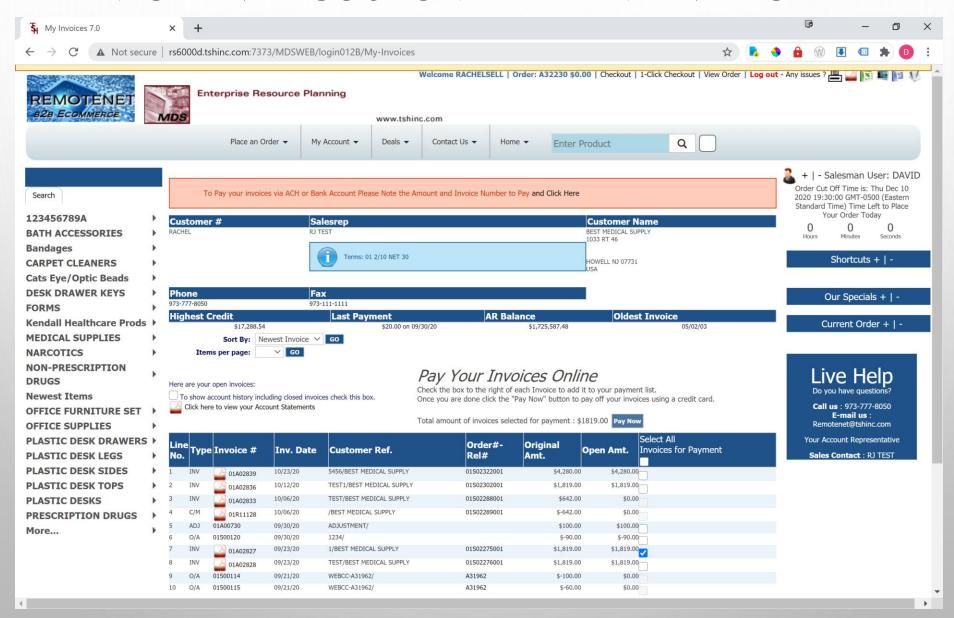

## REMOTENET CUSTOMER PAYMENT PORTAL

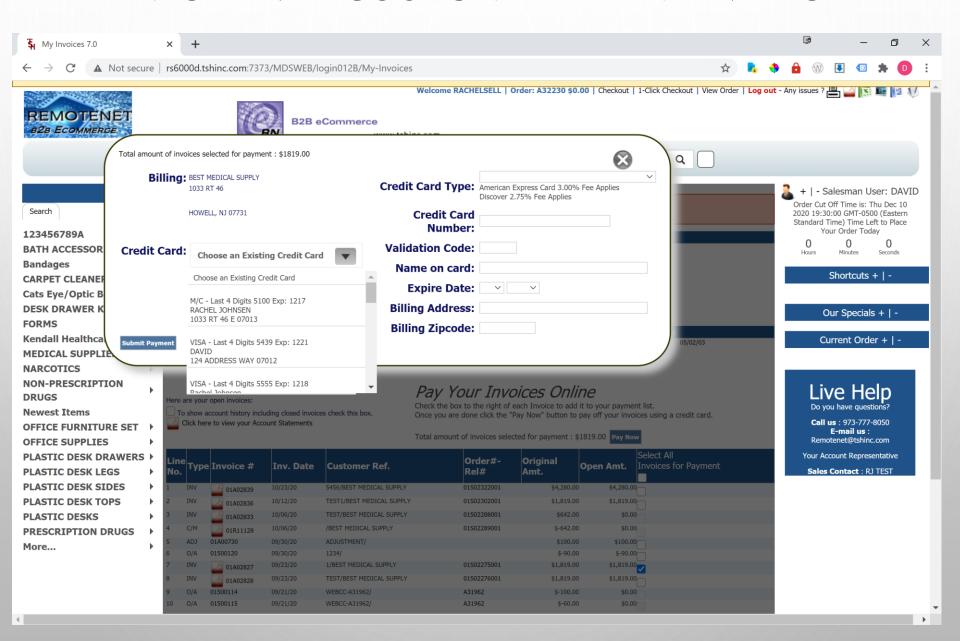

## REMOTENET INTERNAL PAYMENT PORTAL

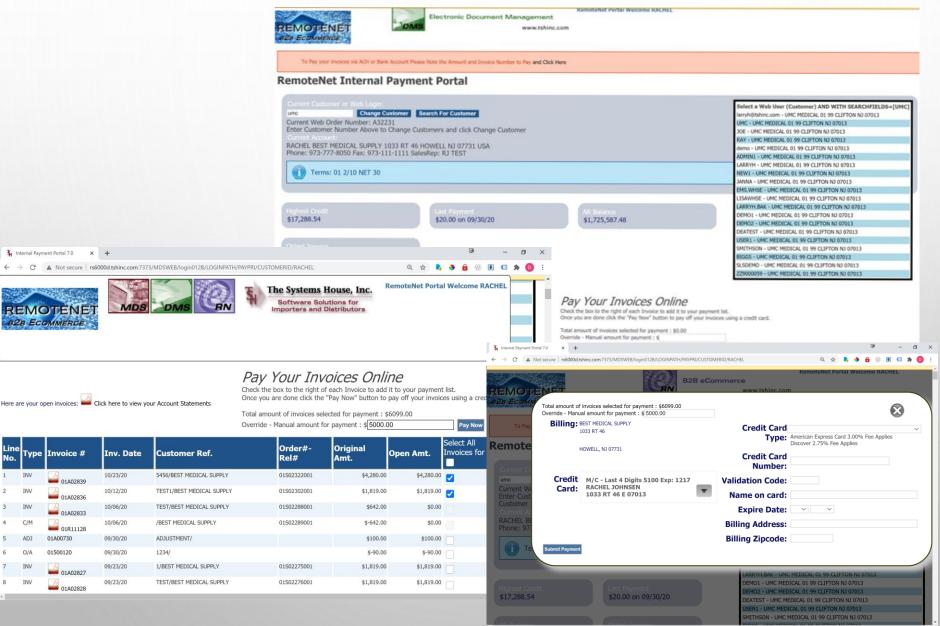

## ACCOUNTING PROCEDURES SUMMARY

- INVOICES WILL SHOW AS PAID
- O/A WILL SHOW AS OPEN UNTIL THEY ARE APPLIED
- ANY ITEMS PAID OFF FROM THE CRM SYSTEM WILL DISPLAY A NOTE TO THE CASH OPERATOR ON HOW TO APPLY
- YOU CAN PRINT A RECEIPT FOR YOUR RECORDS
- YOU CAN RUN REPORTS TO MATCH TO DAILY CASH
- DAILY CASH BATCH WITH CC IN THE BEGINNING (CC-VISA, CC-AMEX, ETC)
  WILL ALLOW YOU TO TIE OUT TO DAILY/MONTHLY TOTALS FROM YOUR
  MERCHANT BANK REPORT THE SAME WAY